# Jzyki programowania in|ynierskiego - opis przedmiotu

#### Informacje ogólne

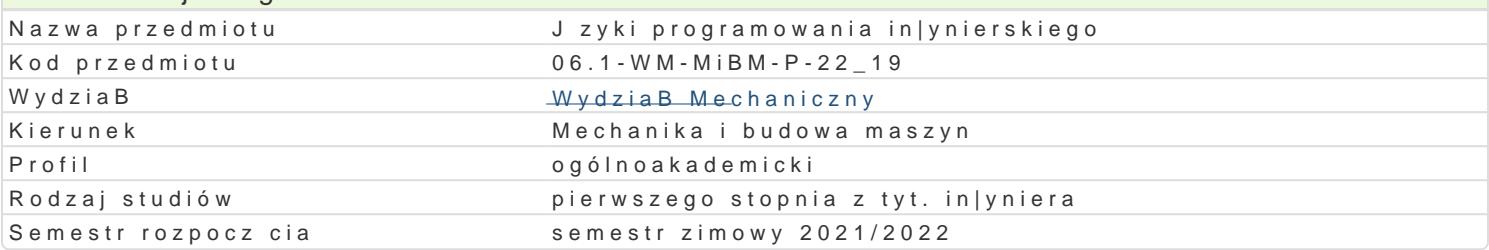

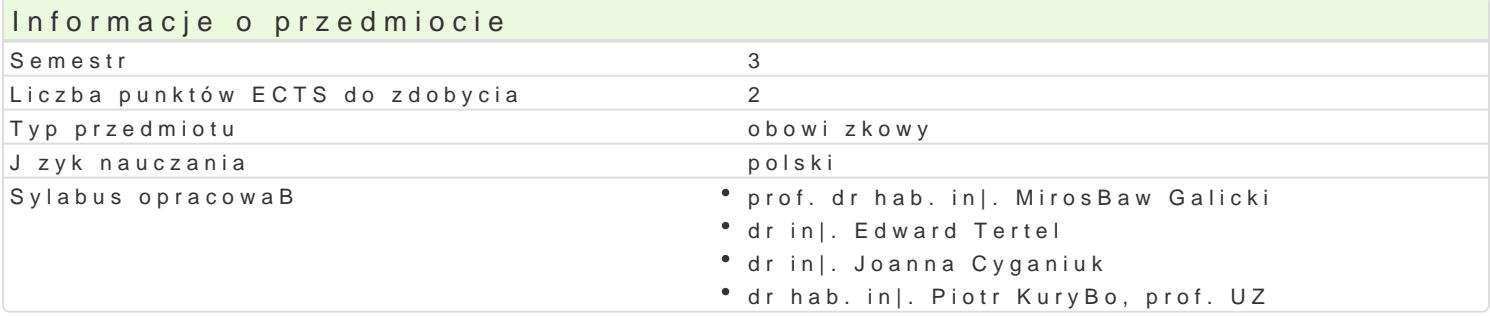

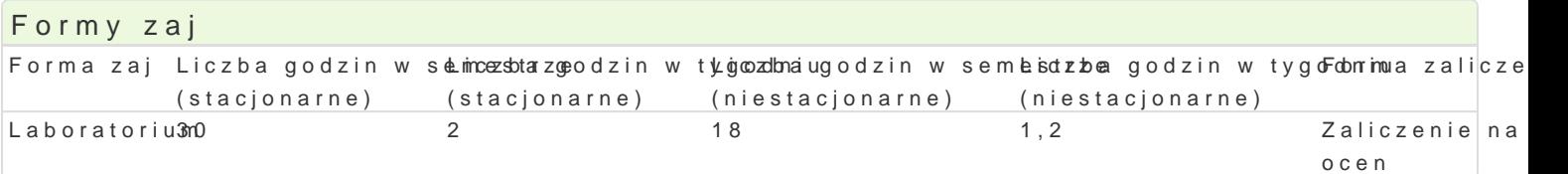

## Cel przedmiotu

Celem przedmiotu jest zapoznanie studentów z zastosowaniem pakietów obliczeniowych w programow (alternatywnie). Zapoznanie z technikami programowania, z wizualizacj uzyskanych wyników oblicze prostych i zBo|onych obliczeniach in|ynierskich.

#### Wymagania wst pne

Matematyka, umiej tno[ posBugiwania si podstawowymi narz dziami informatycznymi,

#### Zakres tematyczny

Lp. Tre[ci programowe - LABORATORIUM

st. stacst. niestacj. l. godz.

- L1 Wprowadzenie do programu Scilab/Matlab: omówienie sposobu porusza $\hat{\bf z}$ ia si1 w progra obliczeniach in|ynierskich, [rodowisko programu, przestrzeD robocza Scilab/Matlab. Typy danych.
- L2 Podstawowe funkcje oraz staBe matematyczne, zapis macierzowy, dost p do el2ementów macierzy.
- L3 Proste obliczenia, wykorzystanie programu jako zaawansowanego kalkulatora, 2tworzenie i korzys
- L4 Grafika dwuwymiarowa w Scilab/Matlab, tworzenie i edycja wykresów. 2 1
- L5 Tworzenie ró|nych typów wykresów wizualizuj cych równania, funkcje oraz wynaki obliczeD.
- L6 Programowanie w Scilab/Matlab: instrukcje wyra|enia warunkowe, instrukcja 2f oraz 2while, instr
- L7 Programowanie w Scilab/Matlab: tworzenie i zastosowanie skryptów oraz funkcji w Scilab/Matlab.
- L8 Programowanie w Scilab/Matlab: programowanie in|ynierskich zadaD obliczeniówych 2 u|yciem Sc

Laboratoria prowadzone są z wykorzystaniem programów komputerowych - metody: zadania problemowe, analiza rozwiązań, dyskusja. Praca indywidualna oraz zespołowa w trakcie realizacji ćwiczeń laboratoryjnych.

#### Efekty uczenia się i metody weryfikacji osiągania efektów uczenia się

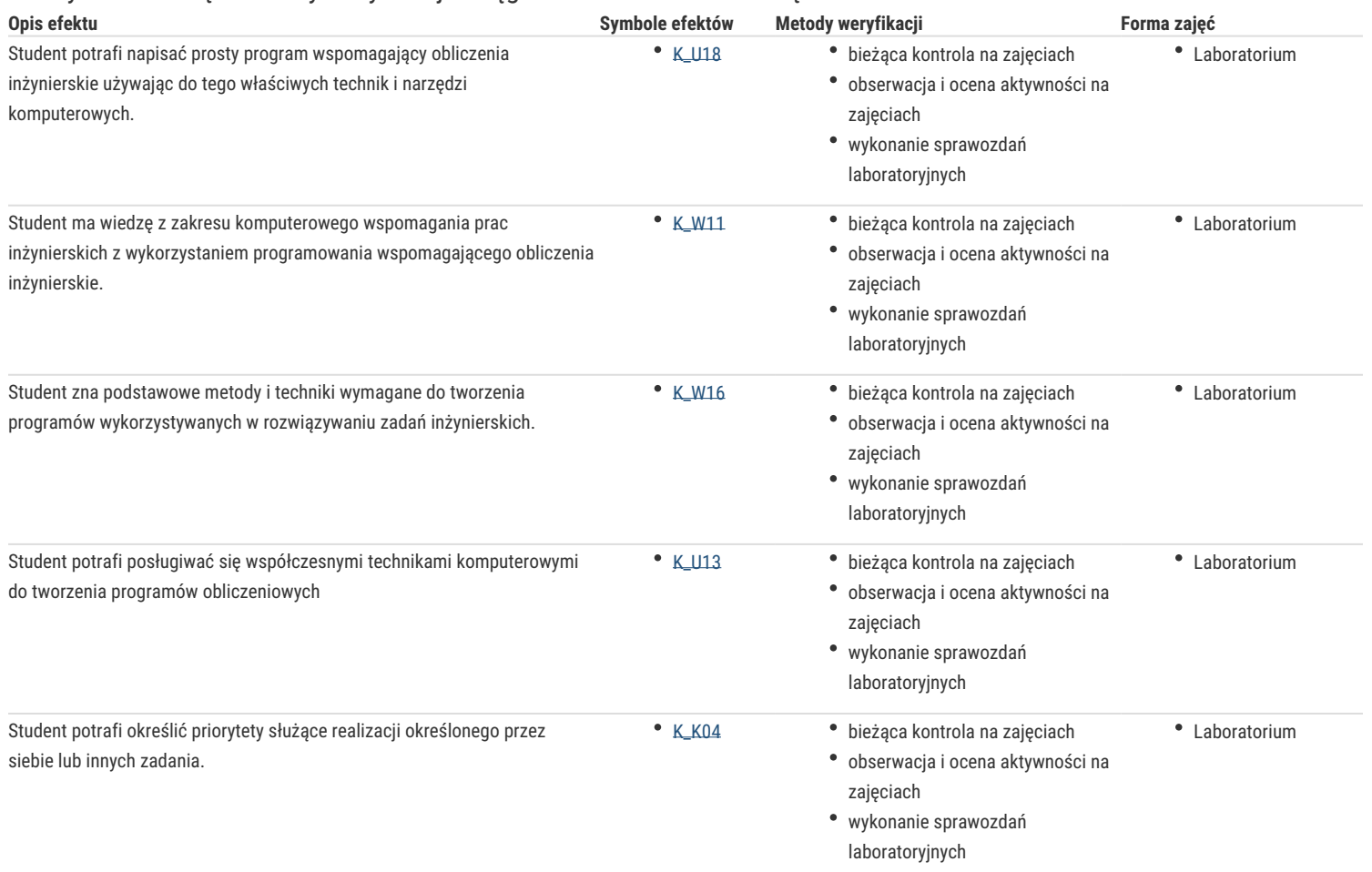

## Warunki zaliczenia

Ocena z ćwiczeń laboratoryjnych jest określana na podstawie: ocen za aktywność i sposób realizacji ćwiczeń laboratoryjnych oraz ocen za sprawozdania/programy, będące efektem wykonania przewidzianych do realizacji ćwiczeń w tym zadań samodzielnych. Ocena końcowa z laboratorium jest średnią arytmetyczną z wszystkich uzyskanych ocen.

#### Literatura podstawowa

- 1. Brozi A., Scilab w przykładach, wydawnictwo NAKOM, 2010.
- 2. Verma R., Verma A. K.: Introduction to Scilab (Student Edition)., KDP Amazon.com, 2018
- 3. Nagar, Sandeep., Introduction to Scilab For Engineers and Scientists, Apress 2017.
- 4. Tejas Sheth ., Scilab: A Practical Introduction to Programming and Problem Solving, CreateSpace IPP, 2016
- 5. Banasiak K., Algorytmizacja i programowanie w MATLABIE, btc,2017,
- 6. Regel W., Wykresy i obiekty graficzne w programie Matlab, Wydawnictwo Mikom, Warszawa 2003,
- 7. Rudra P., Matlab dla naukowców i inżynierów, PWN, 2017.
- 8. Lachowicz C, T, Matlab, Scilab, Maxima : opis i przykłady zastosowań / . Opole : Oficyna Wydawnicza Politechniki Opolskiej, 2005.

#### Literatura uzupełniająca

- 1. Regel W., Obliczenia symboliczne i numeryczne w programie Matlab, Wydawnictwo Mikom, Warszawa 2004,
- 2. Stachurski M., Metody numeryczne w programie Matlab, Wydawnictwo Mikom, Warszawa 2003
- 3. Tejas Sheth ., Scilab: A Practical Introduction to Programming and Problem Solving, CreateSpace IPP, 2016
- 4. http://www.scilab.org/resources/documentation/tutorials

### Uwagi

Zmodyfikowane przez dr inż. Daniel Dębowski (ostatnia modyfikacja: 29-04-2021 22:57)

Wygenerowano automatycznie z systemu SylabUZ